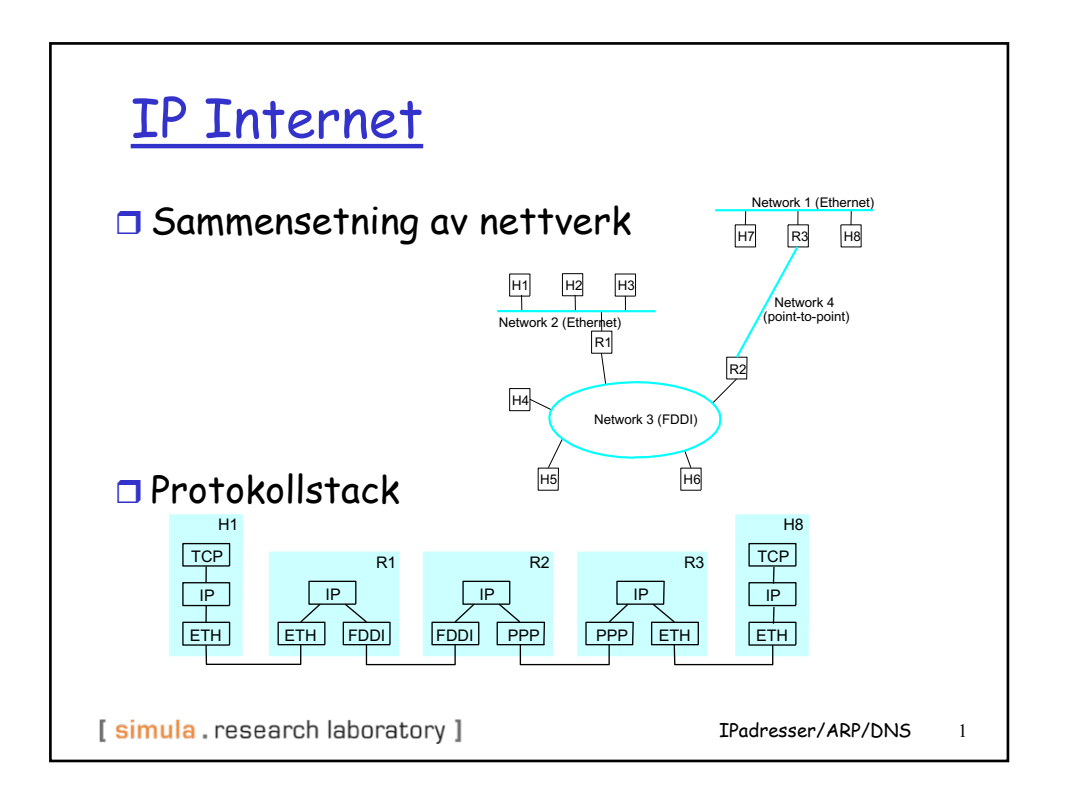

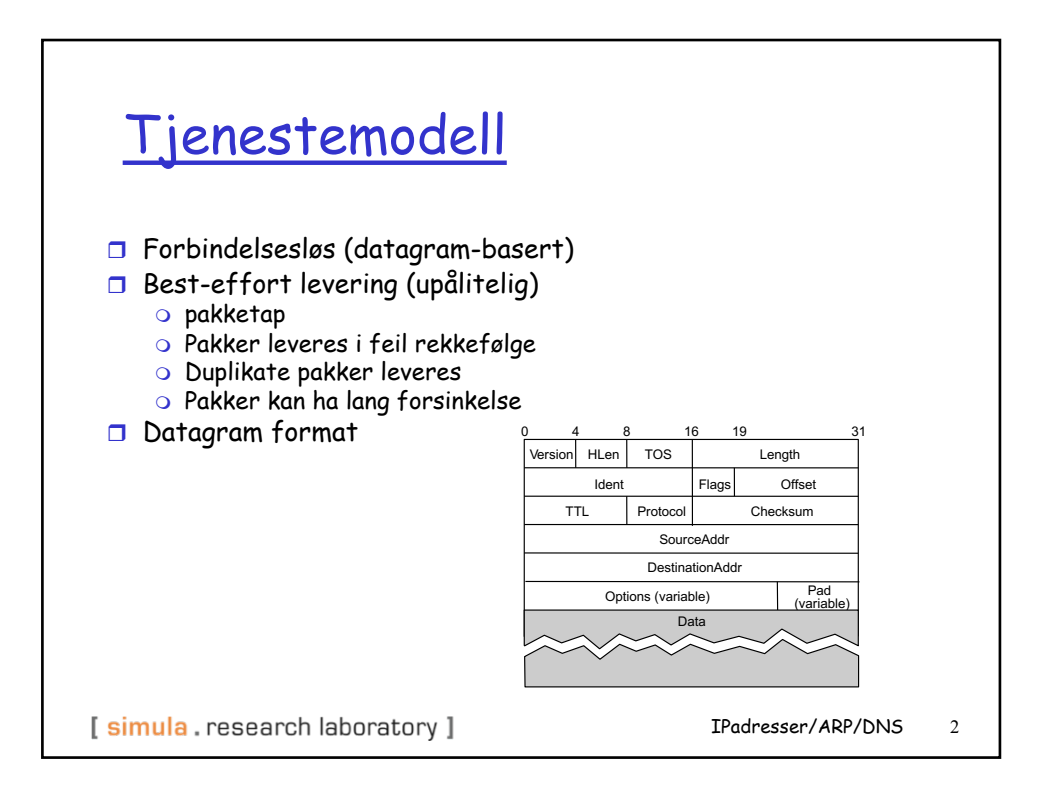

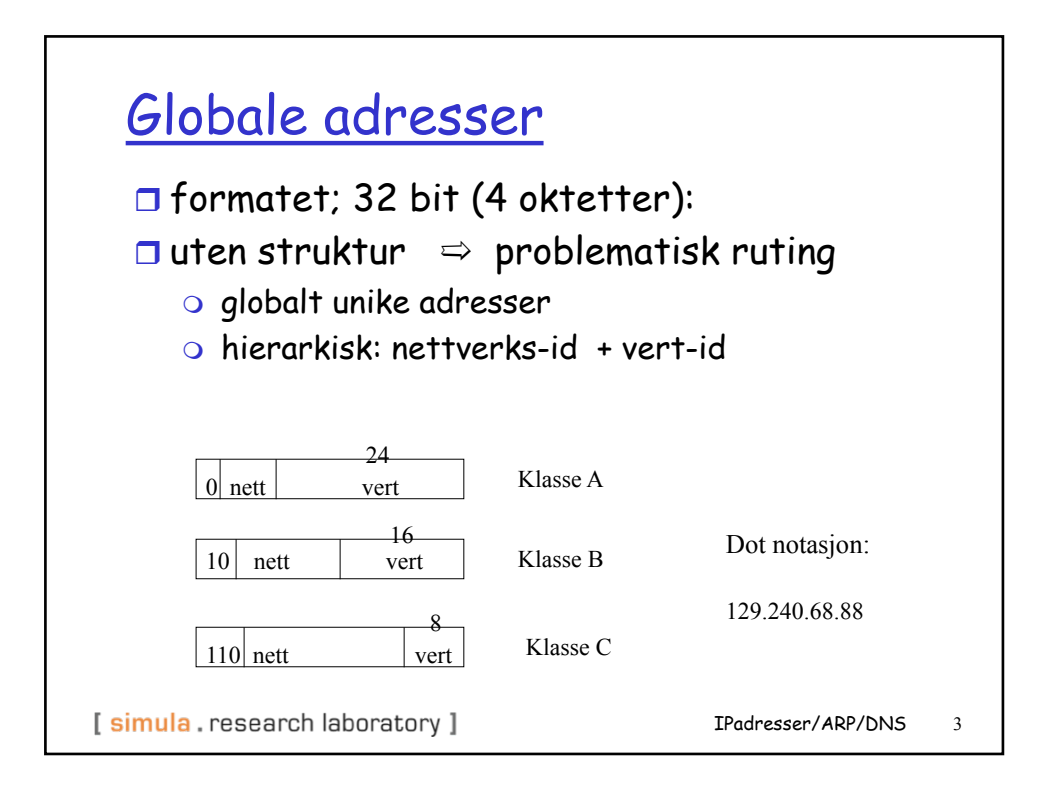

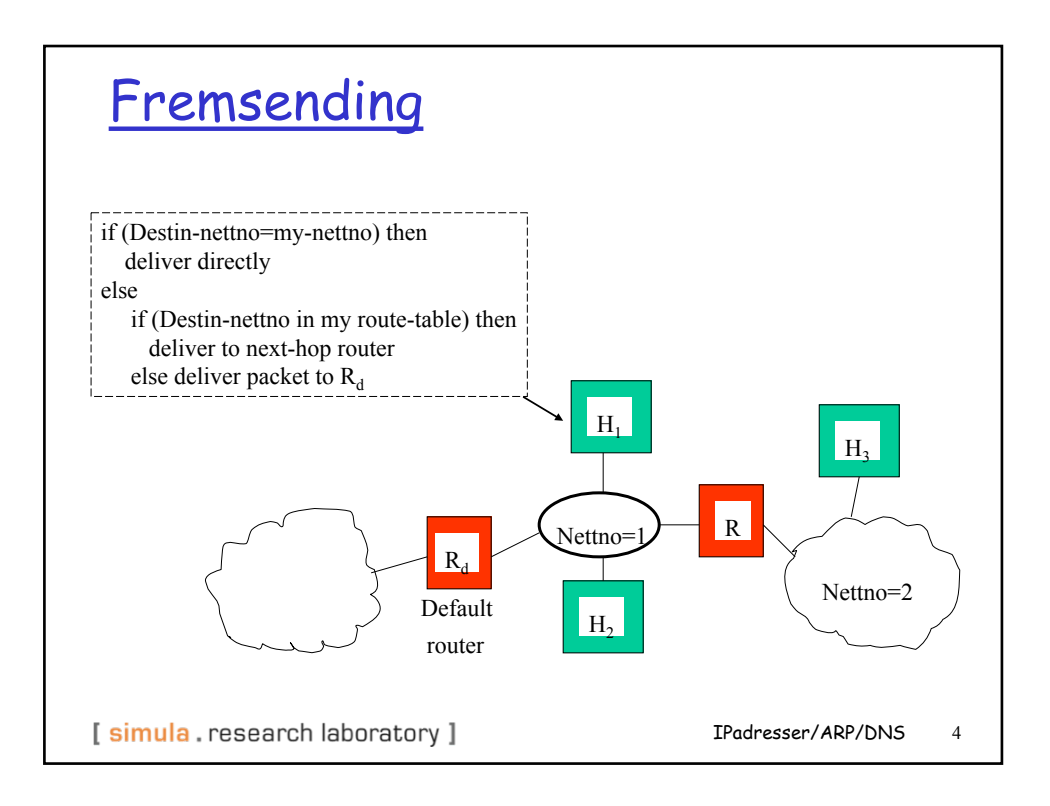

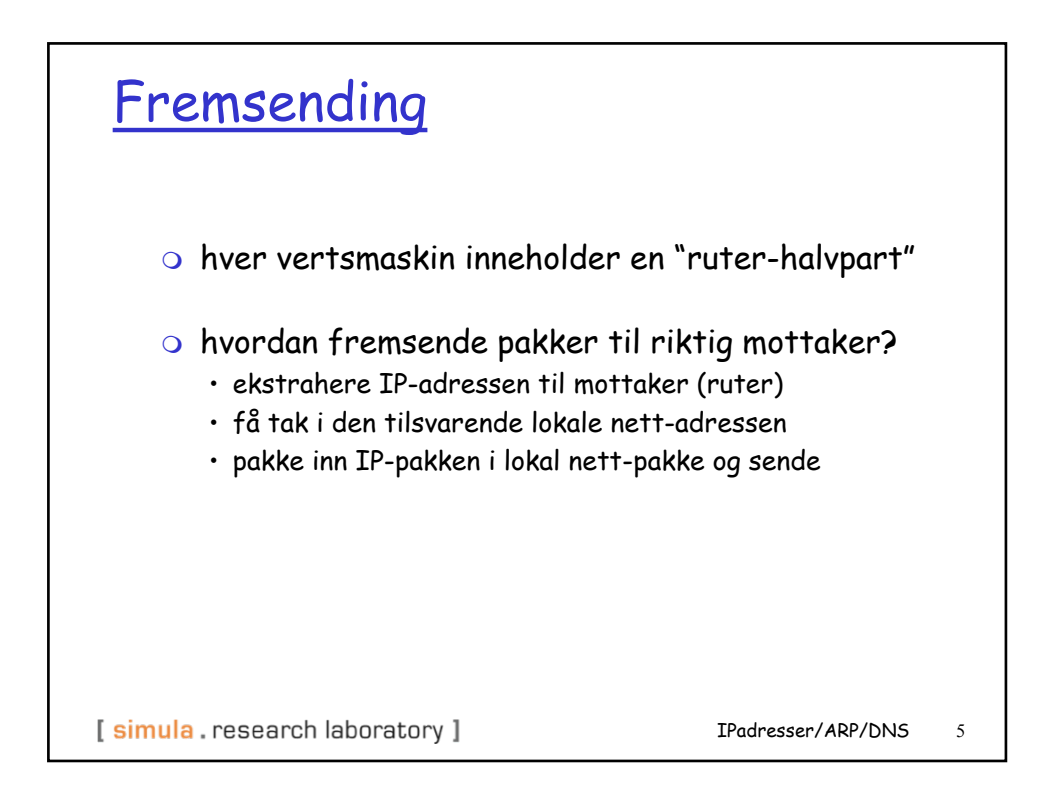

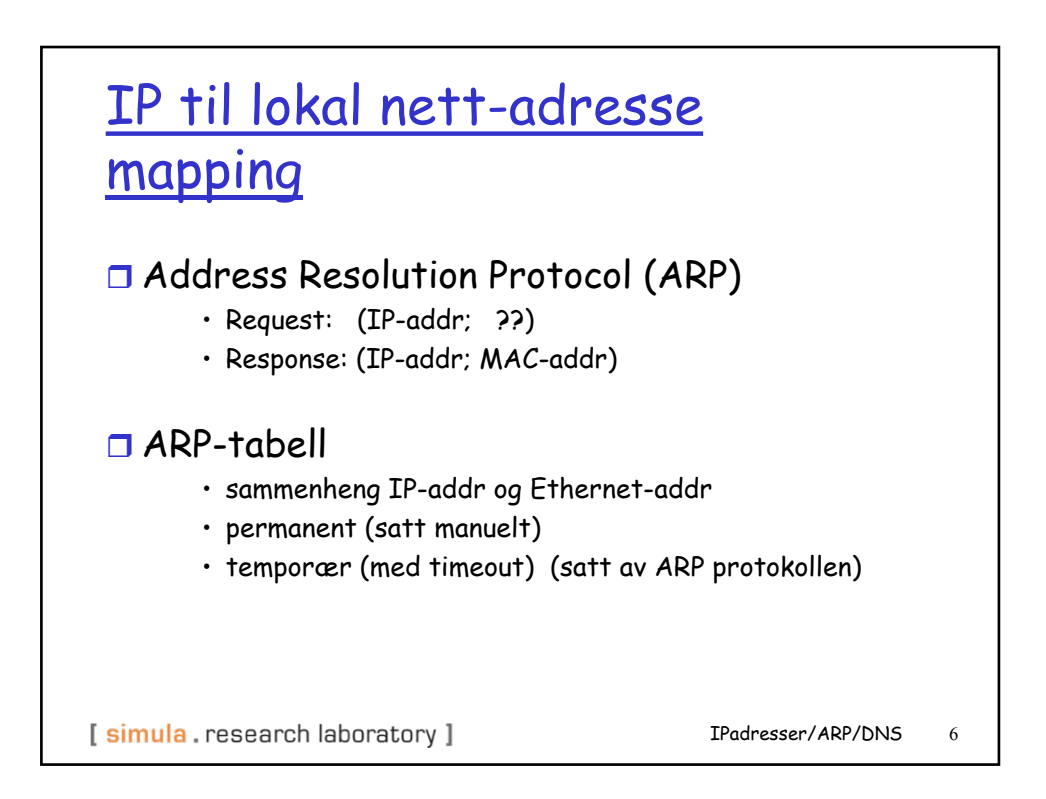

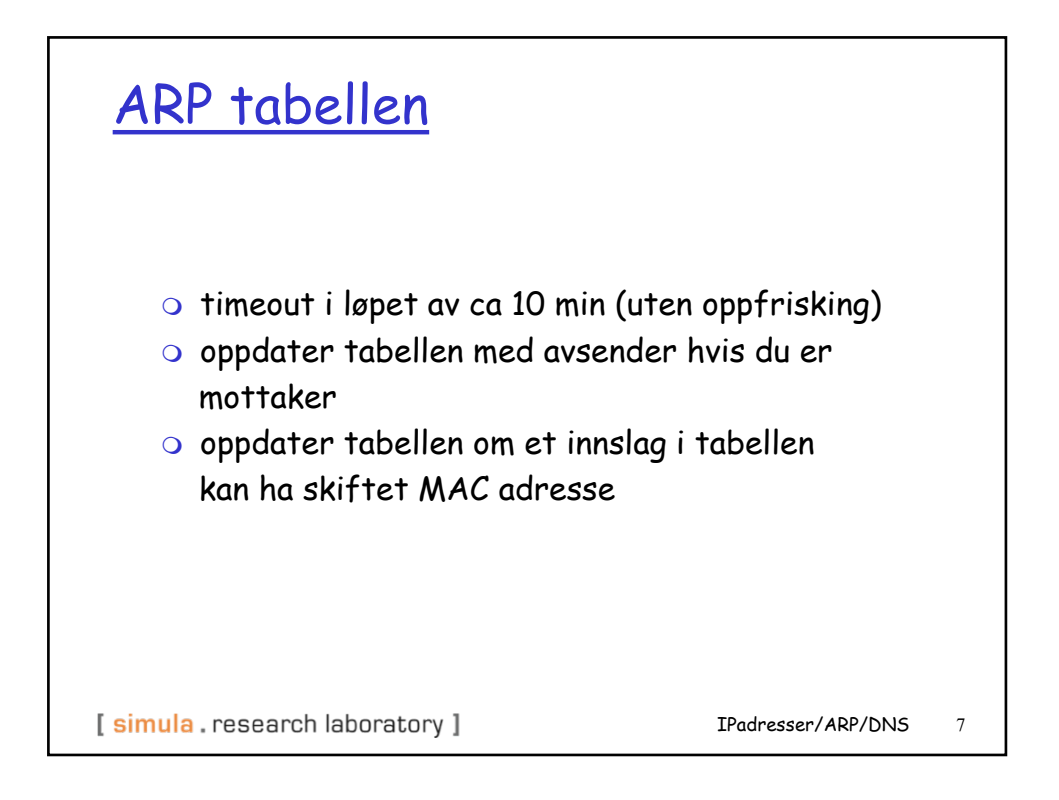

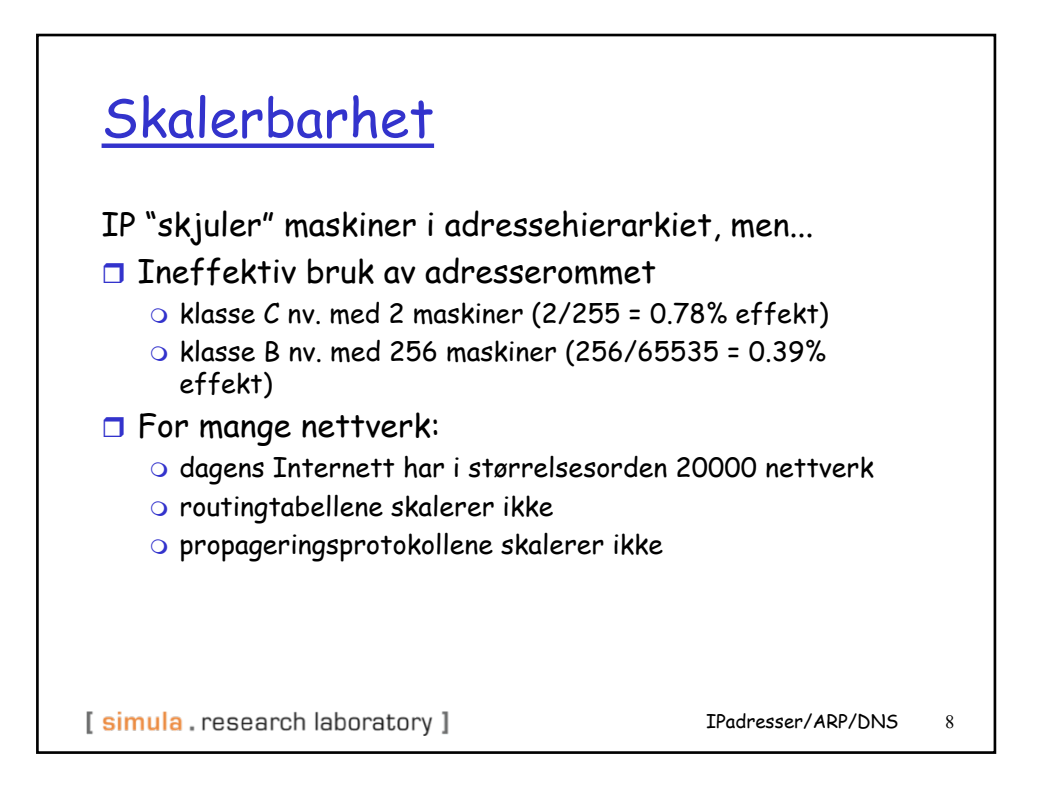

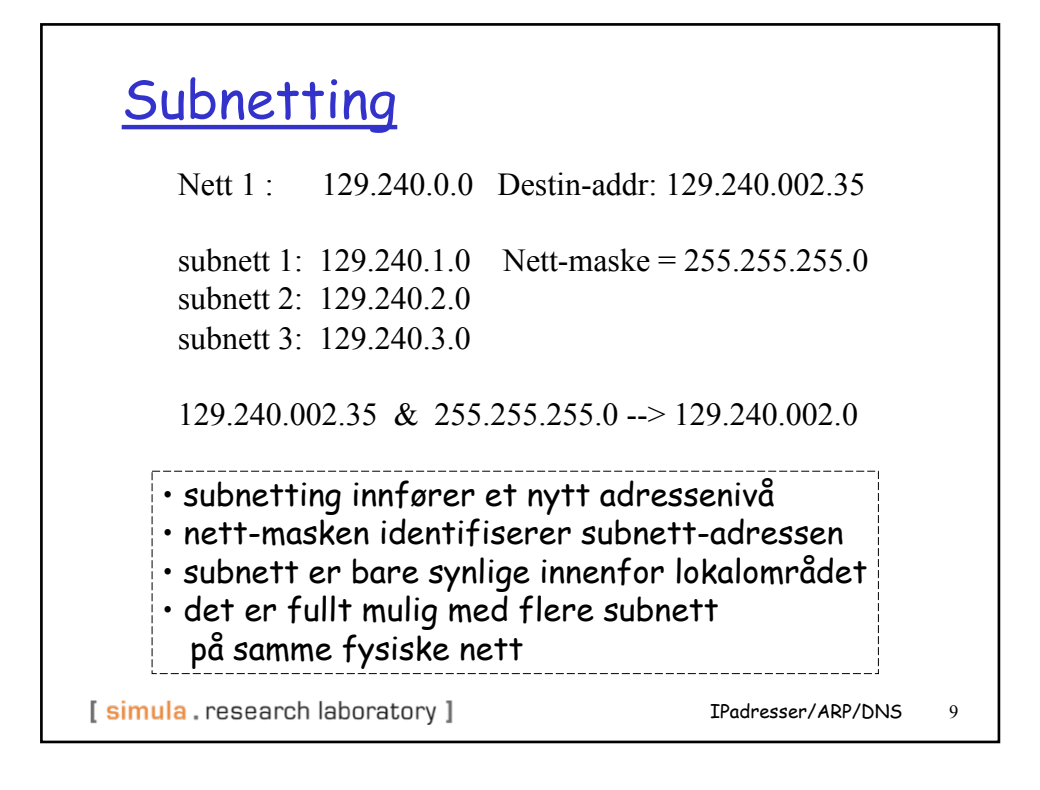

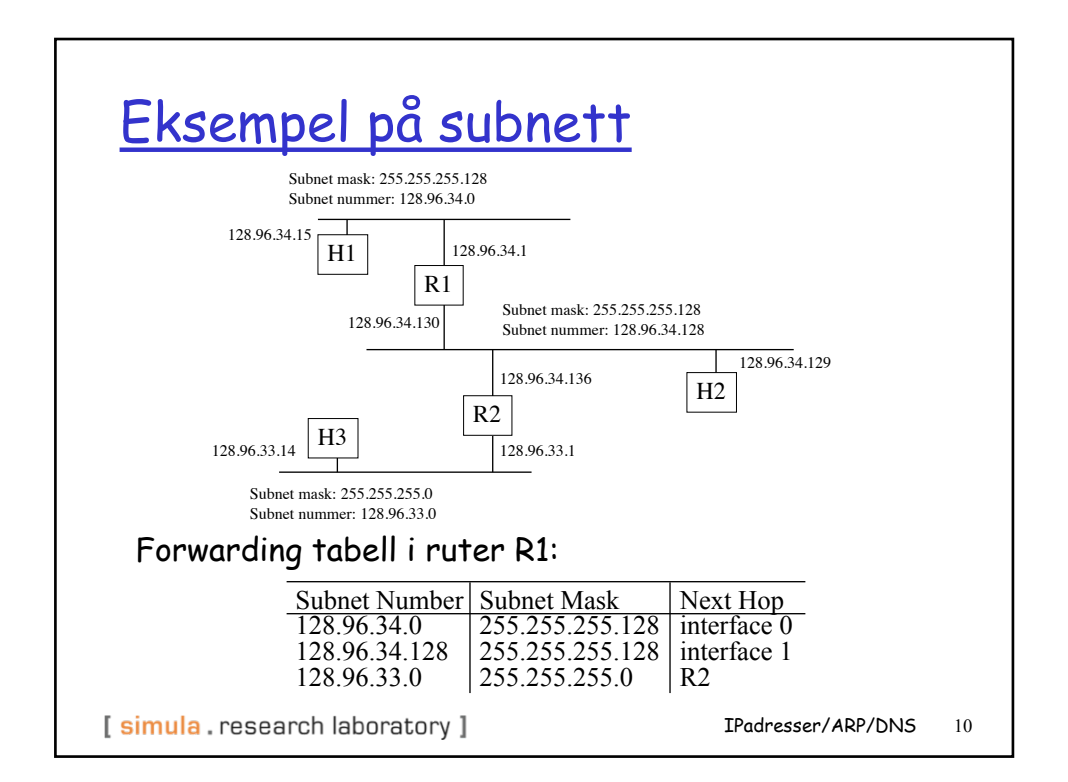

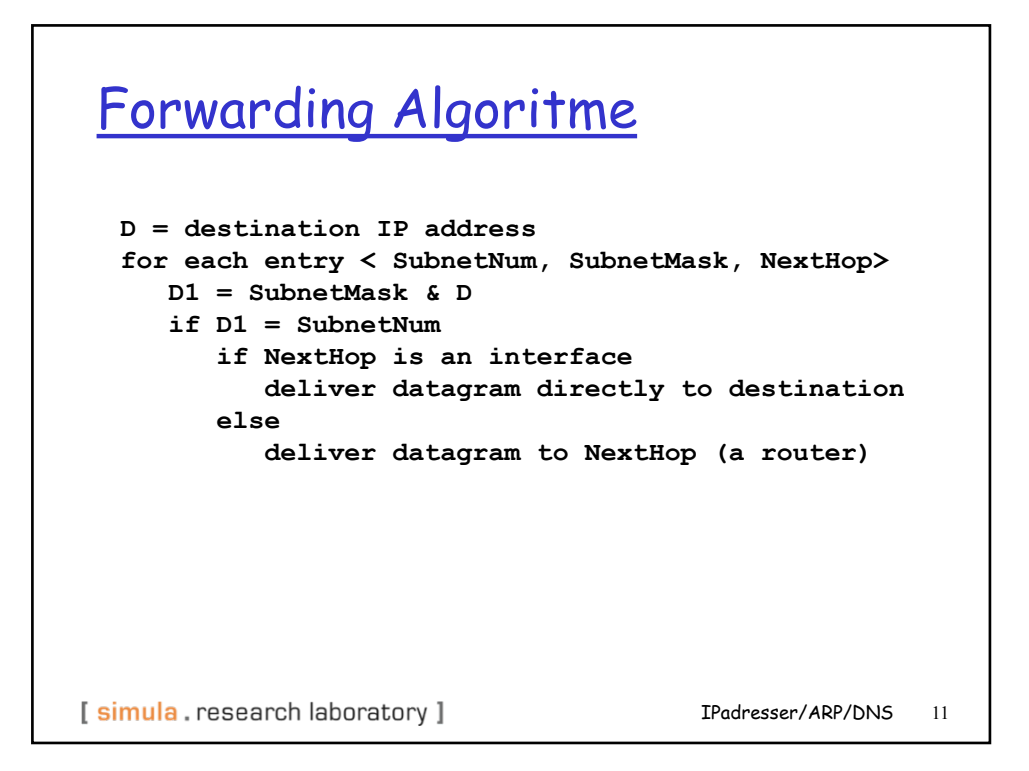

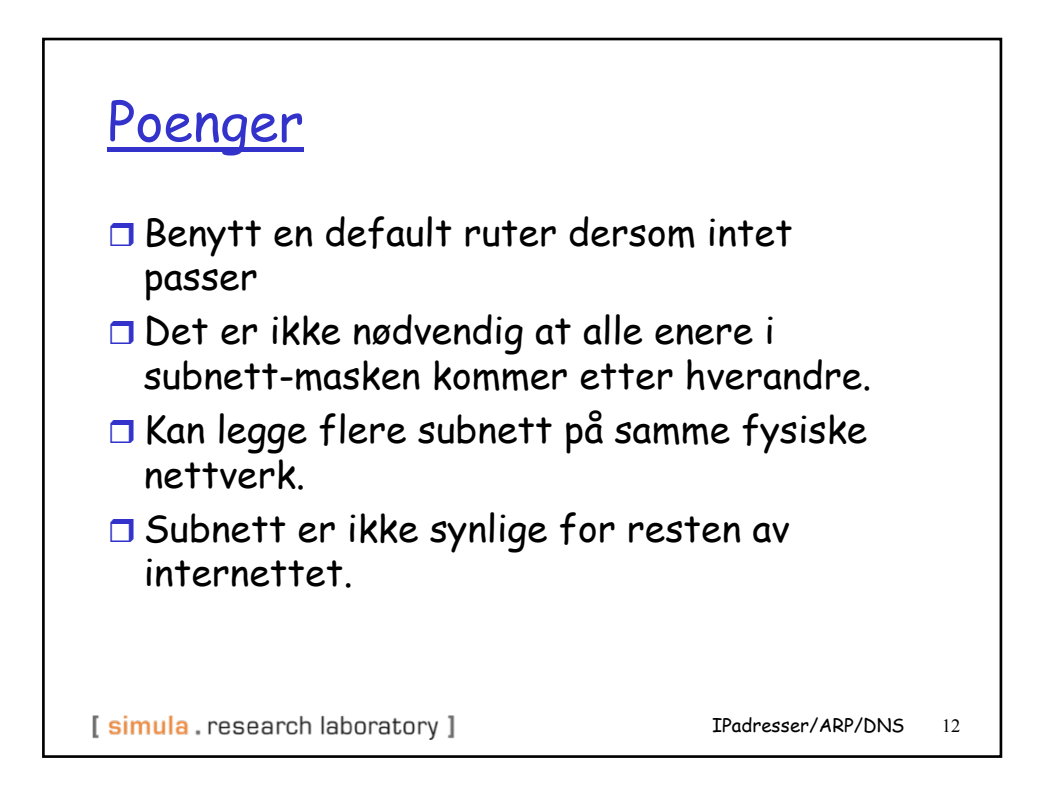

![](_page_6_Figure_0.jpeg)

![](_page_6_Picture_1.jpeg)

![](_page_7_Figure_0.jpeg)

![](_page_7_Figure_1.jpeg)

![](_page_8_Figure_0.jpeg)

![](_page_8_Figure_1.jpeg)

![](_page_9_Figure_0.jpeg)

![](_page_9_Figure_1.jpeg)

Arizona server: **<cs.arizona.edu, optima.cs.arizona.edu, NS, IN> <optima.cs.arizona.edu, 192.12.69.5, A, IN> <ece.arizona.edu, helios.ece.arizona.edu, NS, IN> <helios.ece.arizona.edu, 128.196.28.166, A, IN> <jupiter.physics.arizona.edu, 128.196.4.1, A, IN> <saturn.physics.arizona.edu, 128.196.4.2, A, IN> <mars.physics.arizona.edu, 128.196.4.3, A, IN> <venus.physics.arizona.edu, 128.196.4.4, A, IN>** [ simula . research laboratory ] IPadresser/ARP/DNS 21

CS server: **<cs.arizona.edu, optima.cs.arizona.edu, MX, IN> <cheltenham.cs.arizona.edu, 192.12.69.60, A, IN> <che.cs.arizona.edu, cheltenham.cs.arizona.edu, CNAME, IN> <optima.cs.arizona.edu, 192.12.69.5, A, IN> <opt.cs.arizona.edu, optima.cs.arizona.edu, CNAME, IN> <baskerville.cs.arizona.edu, 192.12.69.35, A, IN> <bas.cs.arizona.edu, baskerville.cs.arizona.edu, CNAME, IN>**[ simula . research laboratory ] IPadresser/ARP/DNS 22

![](_page_11_Figure_0.jpeg)